## Spielerisch Gesundheitskompetenz fördern

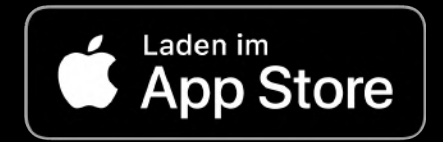

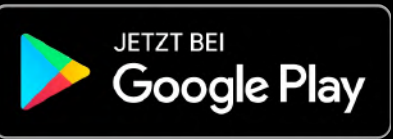

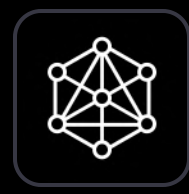

## Nebolus

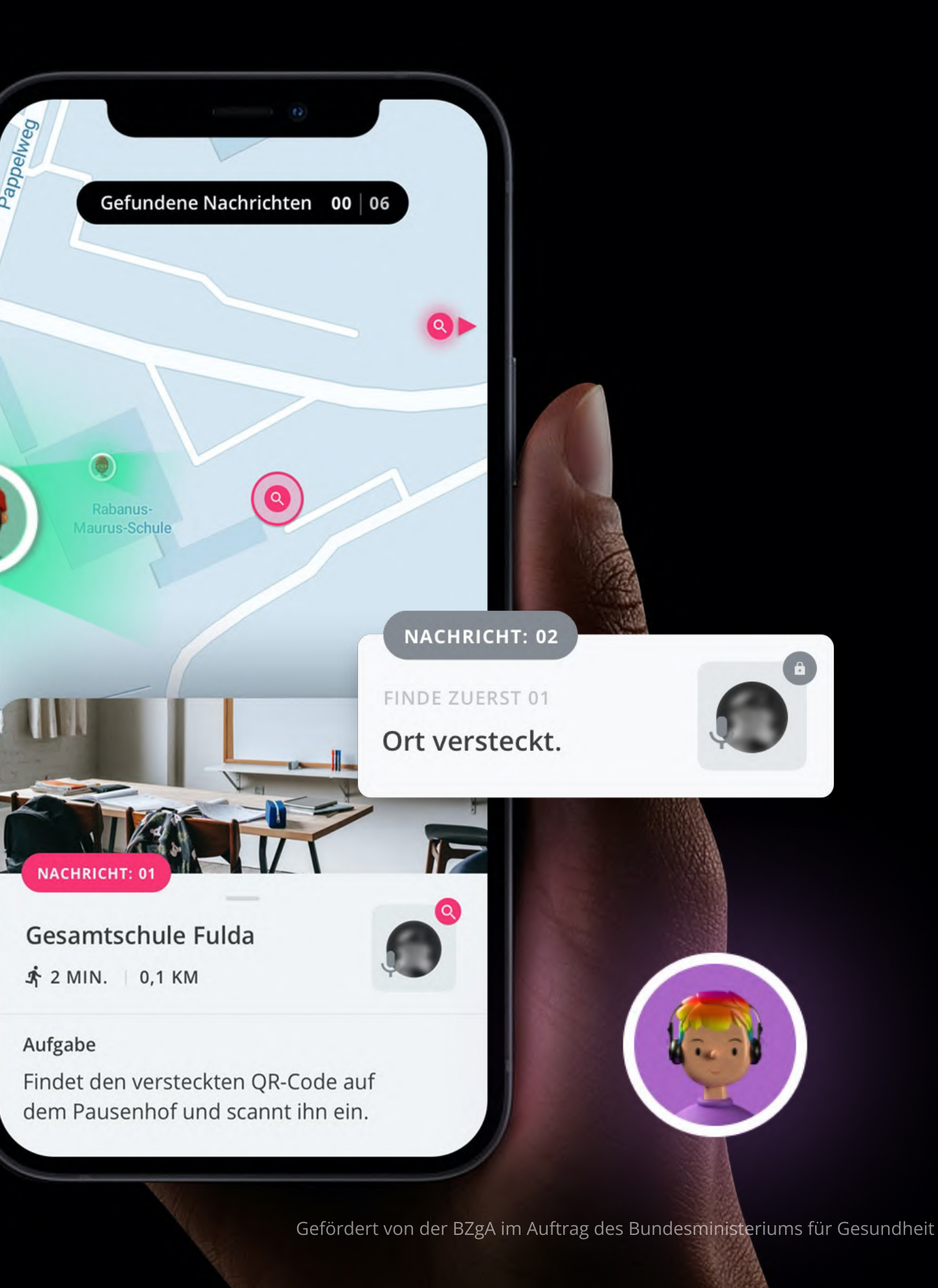

Nebolus ist ein sogenanntes Location-based Game, mit dem junge Menschen das gesundheitsbezogene Angebot in ihrem lokalen Nahraum auf spielerische Weise entdecken können. Im Vordergrund stehen dabei die zentralen Dimensionen der Gesundheitskompetenz: Junge Menschen sollen darin unterstützt werden, gesundheitsbezogene Informationen von lokalen Fachakteuren und deren Angebote bedarfsbezogen zu finden und zu verstehen. Darüber hinaus sollen sie in der Fähigkeit gestärkt werden, gesundheitsbezogene Angebote in ihrer Vertrauenswürdigkeit und Qualität zu bewerten und die von lokalen Akteuren bereitgestellten Informationen und Angebote zur Erhaltung und Förderung der Gesundheit zu nutzen. Insgesamt sollen durch die Stärkung der Gesundheitskompetenz Barrieren der Inanspruchnahme von gesundheitlichen Angeboten reduziert werden. Ein weiteres Ziel von Nebolus besteht darin, die Zusammenarbeit von lokalen Fachakteuren im Bereich Gesundheit, Bildung und Soziales im Sinne einer Präventionskette zu fördern und die Entwicklung einer koordinierten kommunalen Präventionsstrategie anzuregen.

Nebolus ist eine Anwendung zur spielerischen Förderung der navigationalen Gesundheitskompetenz von Jugendlichen und jungen Erwachsenen.

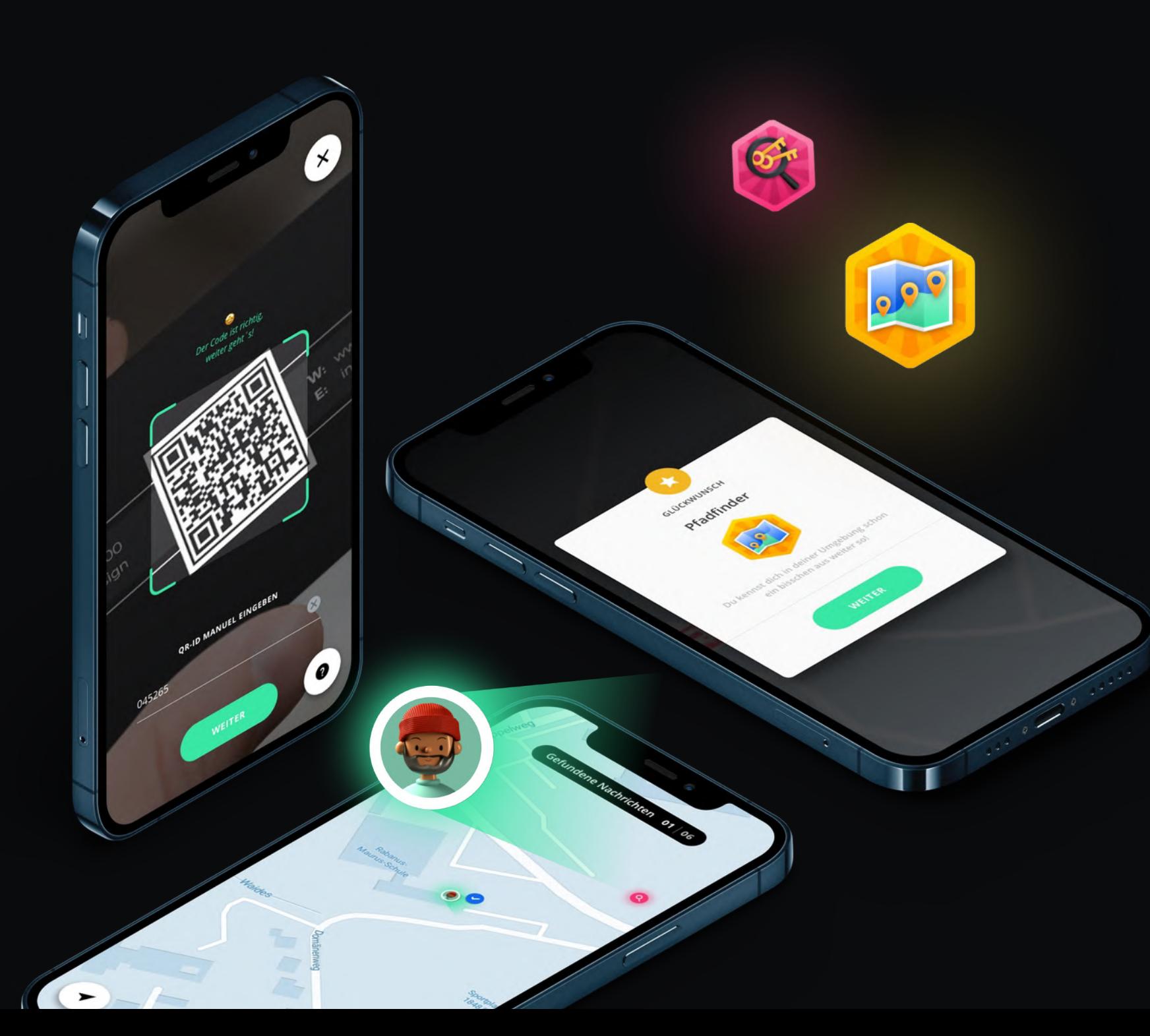

## Was ist Nebolus?

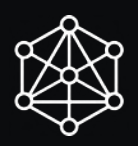

Über das Nebolus-Planungstool können Sie als Fachakteur in den Bereichen Gesundheit, Bildung oder Soziales einfach und unkompliziert eine eigene Rallye anlegen und gestalten. Mit Hilfe des browserbasierten Planungstools können Sie Texte, Bilder, Stationen und weitere Inhalte für Ihre Nebolus-Rallye vor Ort bearbeiten. So wird die Nebolus-App auf Ihre lokalen Bedürfnisse und Rahmenbedingungen vor Ort angepasst.

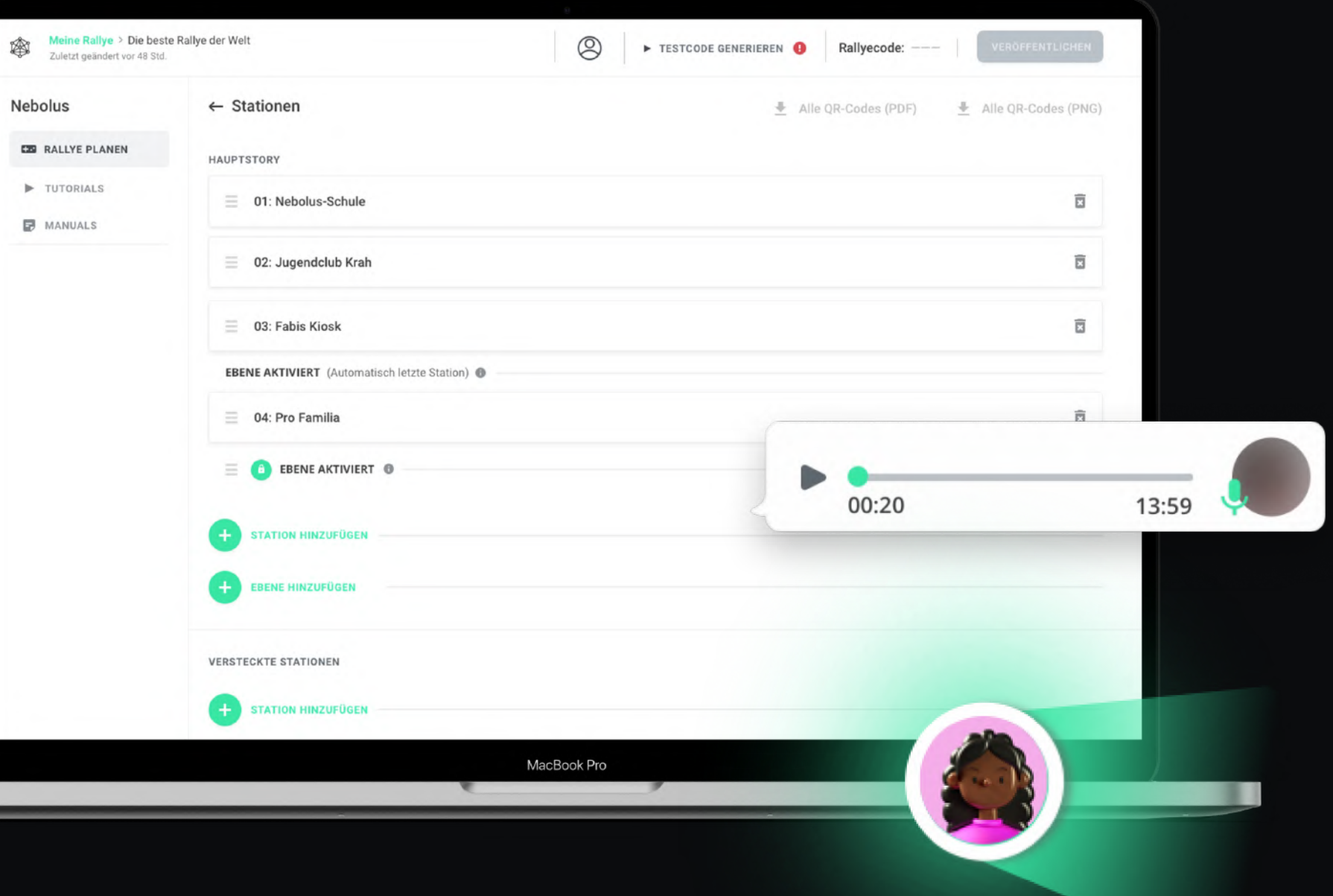

# Die 3 Säulen von

## Is-Planungstool

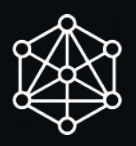

# Nebolus

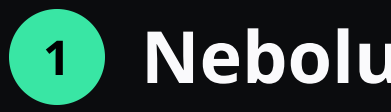

## 2 Nebolus-App

Vergleichbar mit der Idee einer Schnitzeljagd durchlaufen junge Menschen mit der Nebolus-App eine Ein- oder Mehrtages-Rallye durch ihren lokalen Nahraum. Um die Motivation der jungen Menschen zu fördern und zu erhalten, nutzt Nebolus fiktive Geschichten (Stories), die aus der Perspektive von virtuellen Charakteren in Form von Sprachnachrichten erzählt werden. Sowohl die Story als auch die Charaktere und Sprachnachrichten können von Ihnen frei gestaltet werden.

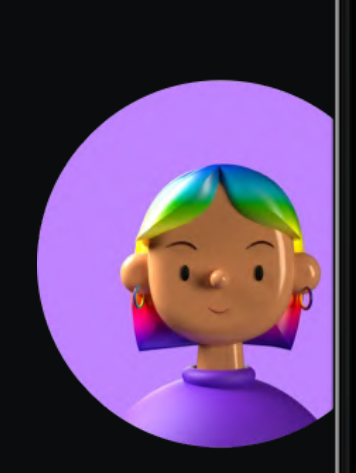

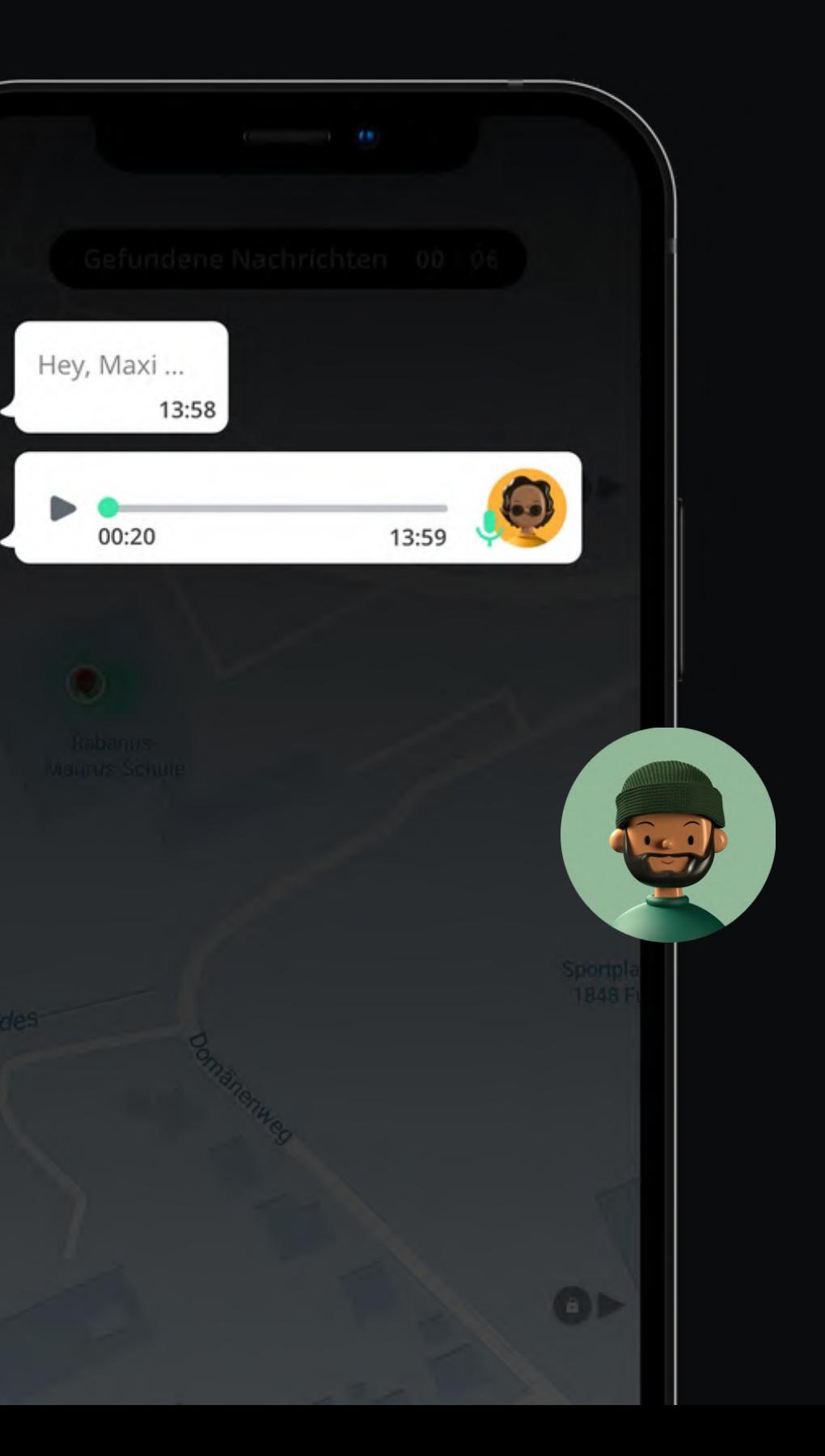

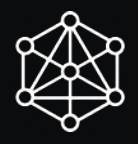

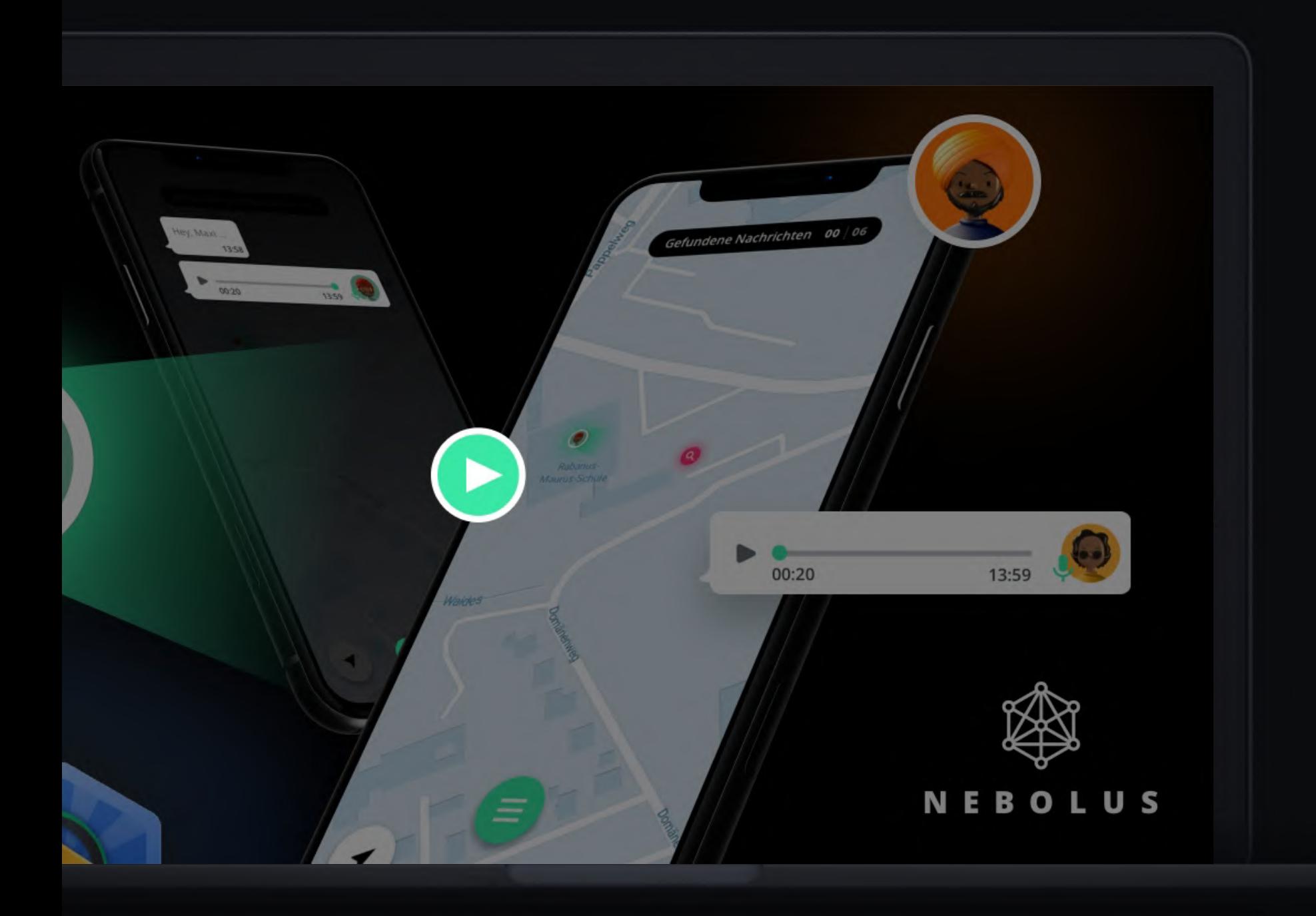

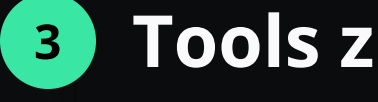

Sie haben Interesse an der Erstellung und Umsetzung einer eigenen Nebolus-Rallye? Kontaktieren Sie uns, um Zugriff auf das Nebolus-Planungstool und weitere Materialien zu erhalten. Außerdem finden Sie bereits jetzt auf unserem Youtube-Kanal verschiedene Erklärvideos zur Gestaltung einer eigenen Rallye mit dem Nebolus-Planungstool. Unseren Youtube-Kanal finden Sie über folgenden Link:

### <sup>3</sup> Tools zur Unterstützung

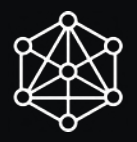

5

### https://bit.ly/3HRY4TQ

Die Umsetzung von Nebolus erfolgt in Form eines ein- oder mehrtägigen Events (z. B. im Rahmen schulischer Projekttage, Einführungswochen an Hochschulen, als Veranstaltung der lokalen Jugendhilfeträger oder im betrieblichen Setting mit Auszubildenden). Ausgehend von einem gemeinsamen Treffpunkt starten die Teilnehmenden in Kleingruppen (empfohlen werden Gruppen bis maximal 5 Personen). Die Rallye führt die Jugendlichen und jungen Erwachsenen an verschiedene reale Orte (Stationen) in ihrer Umgebung (z. B. Sport- und Jugendvereine, Beratungsstellen). Vor Ort lernen die Teilnehmenden die gesundheitsbezogenen Angebote und die jeweiligen Akteure niedrigschwellig kennen. Hierfür planen die teilnehmenden Einrichtungen und Akteure im Vorfeld kurzweilige Programmpunkte, die in die Story und den jeweiligen Hauptfiguren der Nebolus-Rallye eingebettet sind. Nach dem Besuch einer Station erhalten die Teilnehmenden einen QR-Code, der nach dem Einscannen Sprachnachrichten der virtuellen Charaktere und weitere anzusteuernde Stationen freischaltet.

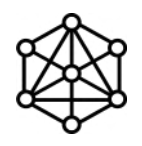

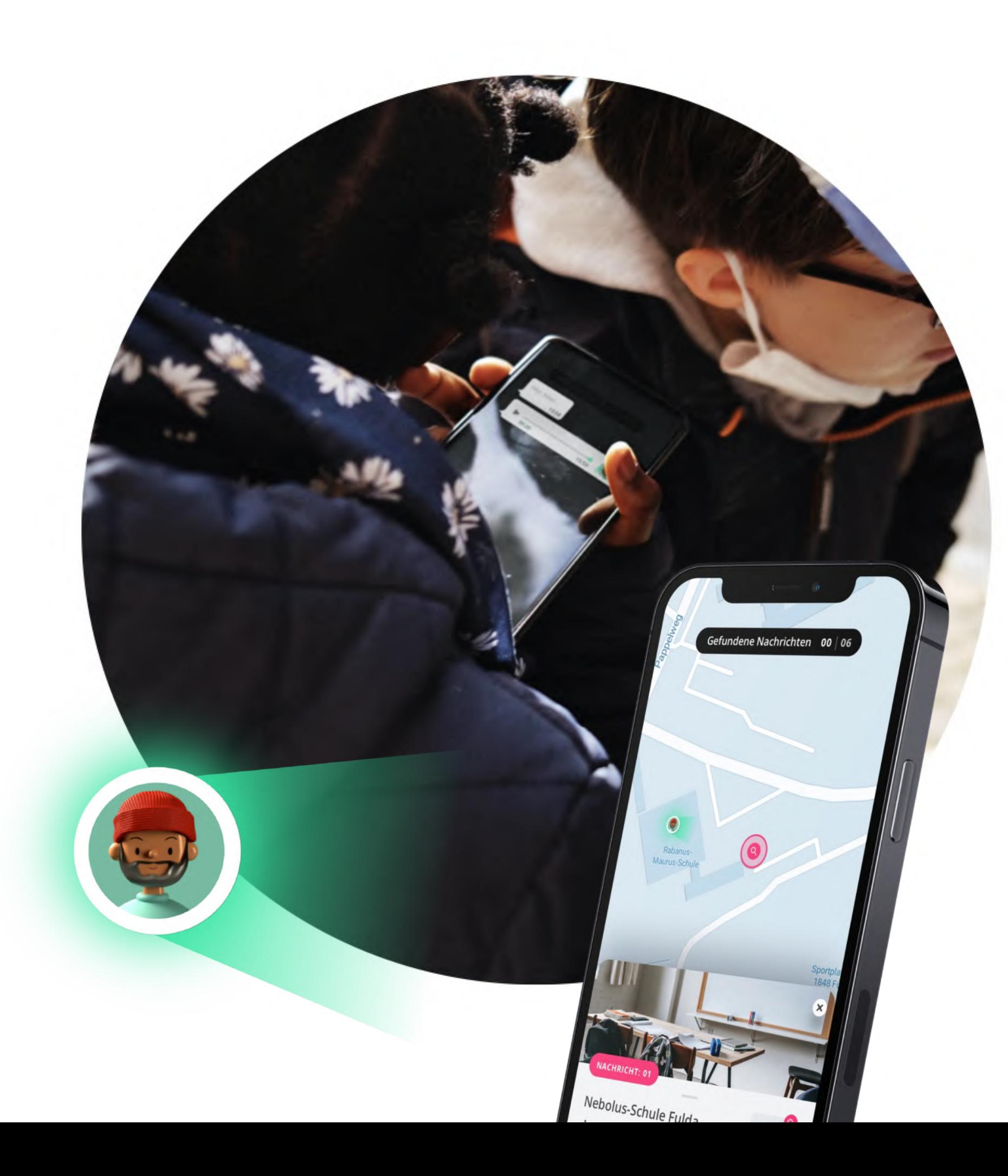

## Ablauf einer Nebolus-Rallye

## In 5 Schritten zu Ihrer Nebolus Rallye

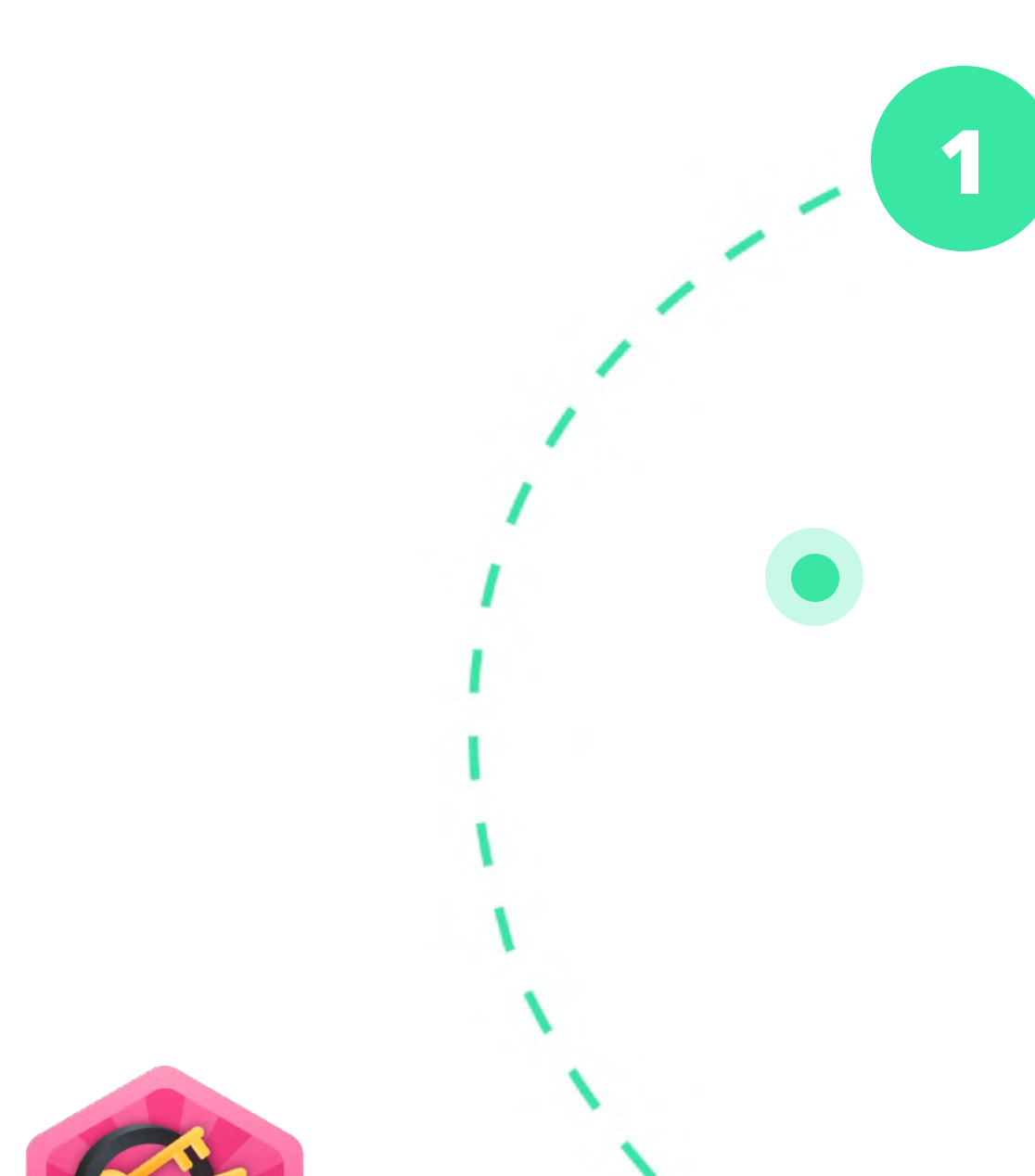

Die Umsetzung von Nebolus erfordert die Festlegung eines hauptverantwortlichen Fachakteurs, der die Umsetzung im jeweiligen lokalen Nahraum plant und koordiniert. Dies können Fachakteure aus den Bereichen Gesundheit, Bildung und Soziales auf lokaler Ebene (z. B. Gesundheitsamt, Schulamt, Hochschule) oder auch auf Landesebene (z. B. Landesvereinigung für Gesundheit) sein. Wenn die Verantwortlichkeiten festgelegt sind, sollten Sie ein Gesundheitsthema auswählen. Da Nebolus eine generische Anwendung ist, lassen sich hiermit verschiedene gesundheitliche Themenfelder (z. B. psychische Gesundheit, Bewegung, Ernährung, Suchtprävention) adressieren. Grundlegend für die Wahl des Themas ist die spezifische Ausgangslage in ihrem lokalen Nahraum, die Sie anhand bestehender Daten (z. B. Gesundheitsberichte) als auch anhand der Bedarfe von Fachakteuren oder junger Menschen ableiten können.

7

## Verantwortlichkeiten und Thema festlegen

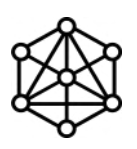

Im nächsten Schritt können Sie Ihre Zielgruppe definieren. Versuchen Sie, die Zielgruppe entsprechend ihrer Bedarfe einzugrenzen (z. B. Alter, Einzugsgebiet, soziale Merkmale), ohne dabei zu exklusiv vorzugehen. Damit einhergehend ist das Setting festzulegen, über welches Sie die Zielgruppe ansprechen möchten. Nebolus eignet sich für den Einsatz in nicht-betrieblichen Settings (Kommune, Schule, Hochschule) und betrieblichen Settings (Unternehmen, z. B. im Rahmen der betrieblichen Ausbildung). Definieren Sie im Anschluss Ihre Ziele, die Sie mit Ihrer Nebolus-Rallye erreichen möchten. Seien Sie so konkret wie möglich, damit Sie die Erreichung dieser Ziele später auch überprüfen können. Wir unterstützen Sie in diesem Prozess mit weiteren Materialien.

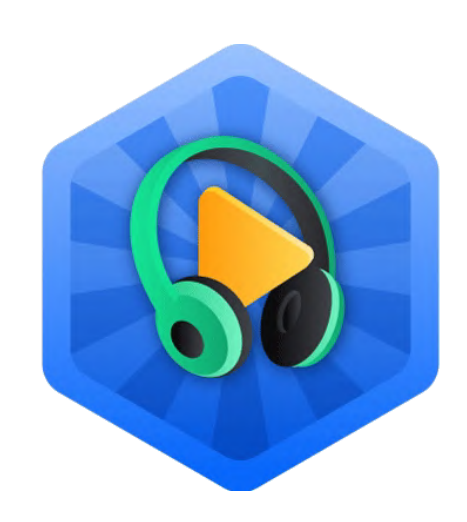

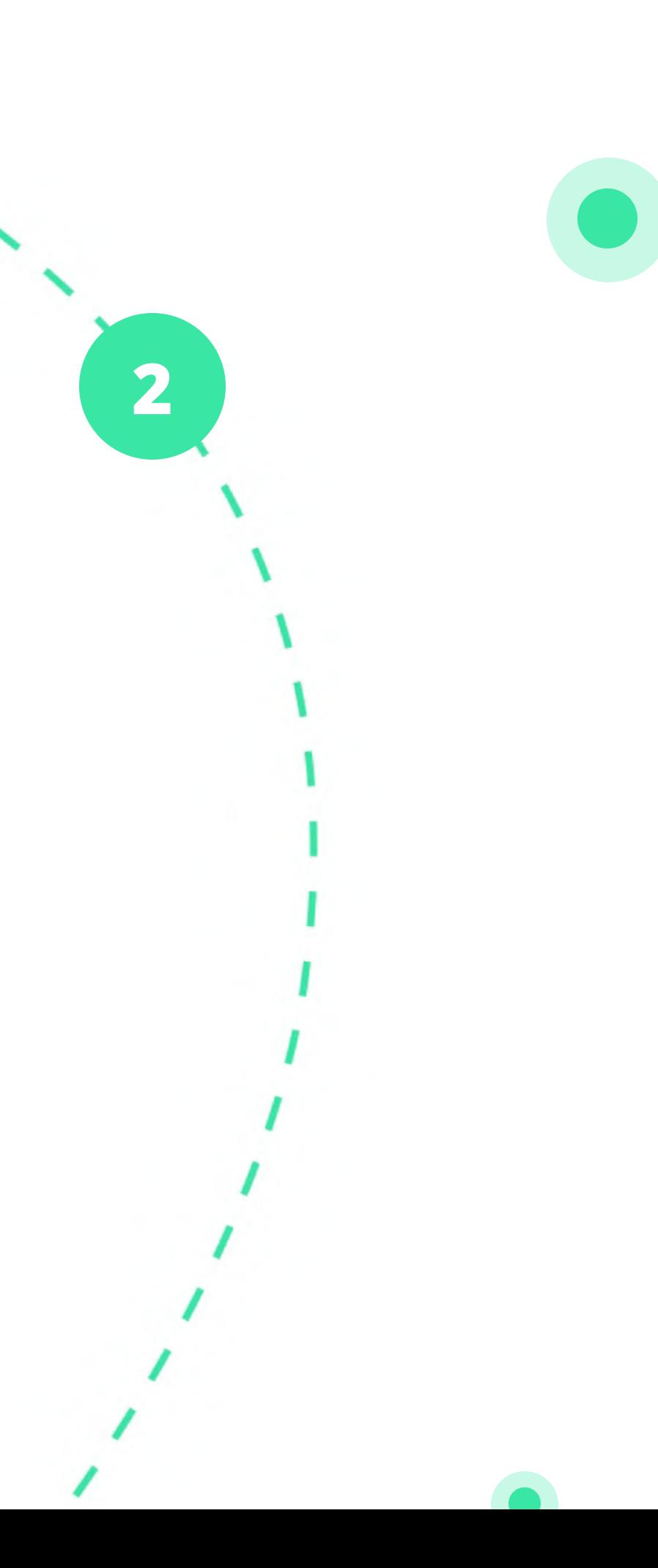

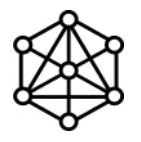

### Zielgruppe, Setting und Ziele definieren 2

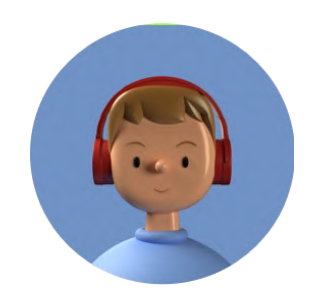

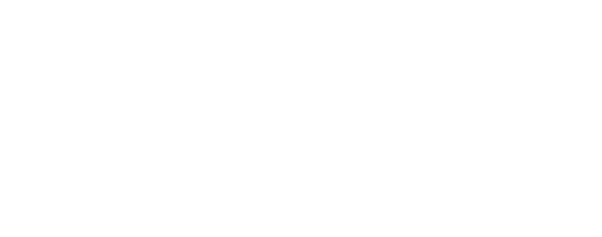

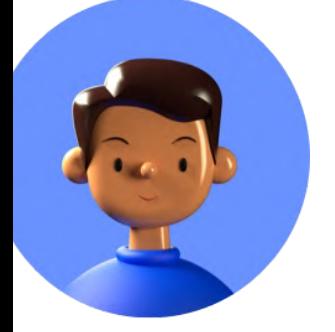

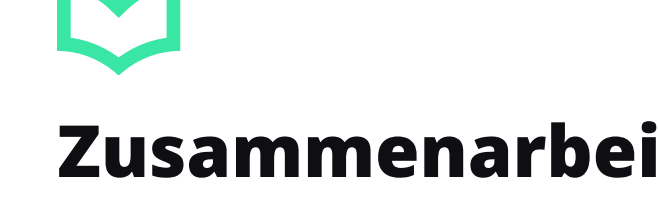

Im nächsten Schritt sollten Sie die Akteure im gewählten Setting mit relevantem Bezug zu Ihrem Gesundheitsthema und der von Ihnen festgelegten Zielgruppe identifizieren und kontaktieren. Sofern Einrichtungen und Akteure ihre Bereitschaft zur Beteiligung an Ihrer Nebolus-Rallye erklärt haben, wird empfohlen alle Akteure miteinander zu vernetzen und einen gemeinsamen Austausch zu ermöglichen. Für die Kommunikation (z. B. Öffentlichkeitsarbeit) erhalten Sie von uns Unterstützung in Form von Vorlagen.

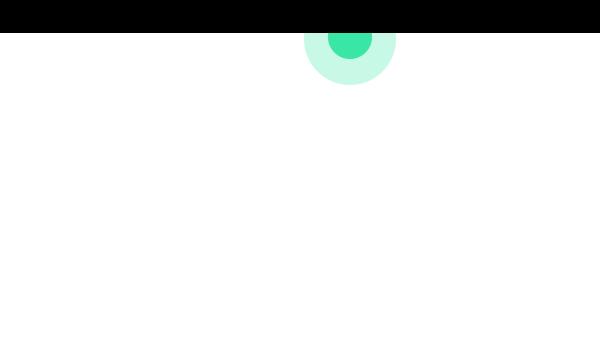

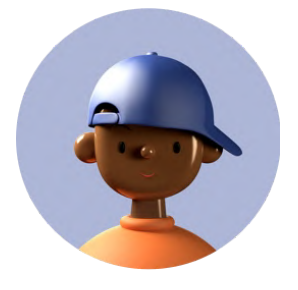

## 3 Zusammenarbeit mit lokalen Fachakteuren

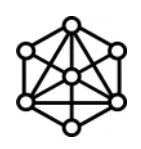

Haben Sie sich für die Umsetzung einer Nebolus-Rallye entschieden, erhalten Sie von uns Ihren eigenen Zugang zum Nebolus-Planungstool. Dieses Planungstool sollte vor allem vom koordinierenden Akteur genutzt werden. Hier können Sie die Inhalte, die in der App erscheinen sollen, selbst gestalten und so Ihre eigene Nebolus-Rallye erstellen. Hier werden ebenfalls die Storyinhalte angelegt, die dazu dienen, dass die Zielgruppe in das Spiel eintaucht. Mit Hilfe unseres Story-Handbuchs können Sie Ihre eigene Rahmenhandlung erstellen. Zudem bieten wir Ihnen komplette Story-Vorlagen an, die Sie an Ihre Bedarfe frei anpassen können.

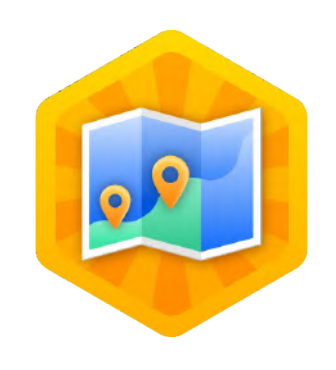

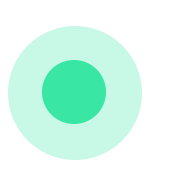

## Erstellung einer Rallye mit dem Nebolus-Planungstool

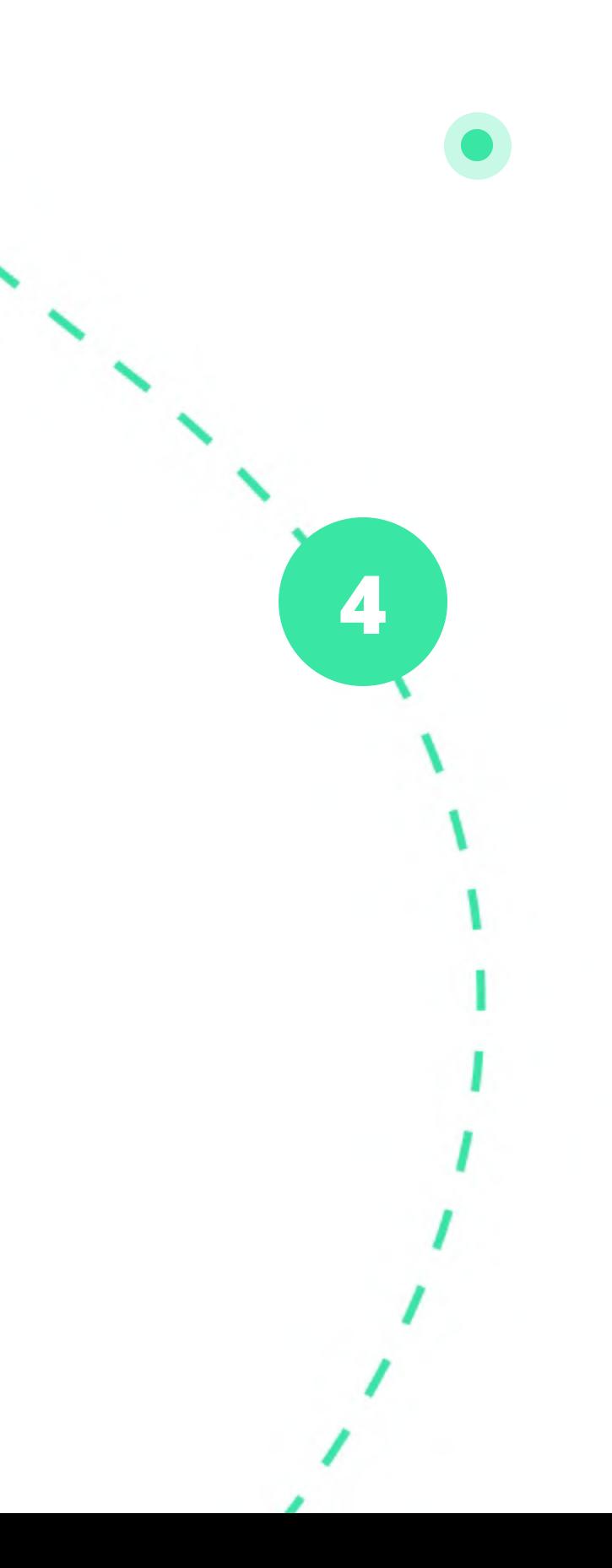

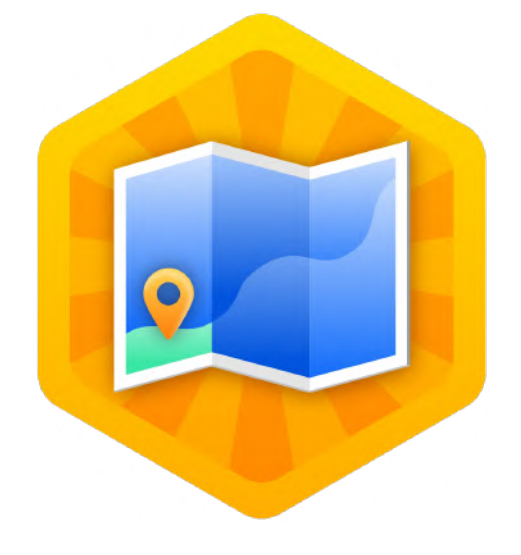

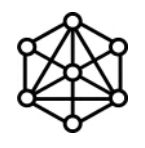

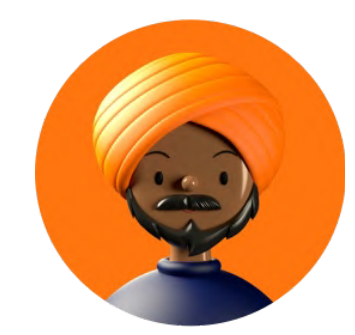

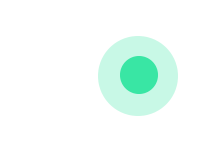

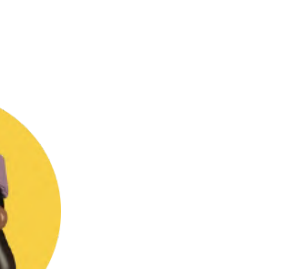

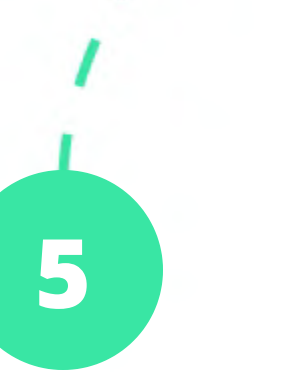

Zusammen mit allen beteiligten Einrichtungen und Akteuren sollten Sie einen Zeitraum festlegen, in dem die Rallye stattfindet. Findet Nebolus beispielsweise im Setting Schule statt (z. B. im Rahmen schulischer Projektwochen), müssen die jeweiligen Lehrkräfte ihre Schülerinnen und Schüler anleiten. Hierfür haben wir Unterrichtsmaterialien erstellt, die Sie zur Vor- und Nachbereitung einsetzen können. Jede Nebolus-Rallye sollte im Hinblick auf die Zielerreichung evaluiert werden. Hierbei begleitet Sie das Nebolus-Team im Rahmen der Planung und Umsetzung gerne. Im Anschluss würde es uns freuen, wenn Sie Ihre Erfahrungen, die Sie mit Nebolus gemacht haben, auf der Nebolus-Website teilen.

## Durchführung der Nebolus-Rallye **EVALUATION CONTROLLER**

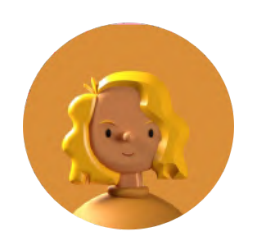

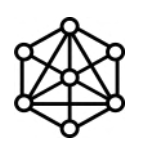

## Jetzt Kontakt aufnehmen!

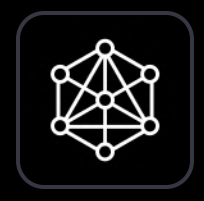

### Starten Sie Ihre Rallye!

- www.nebolus.net w.
- m. info@nebolus.net

12

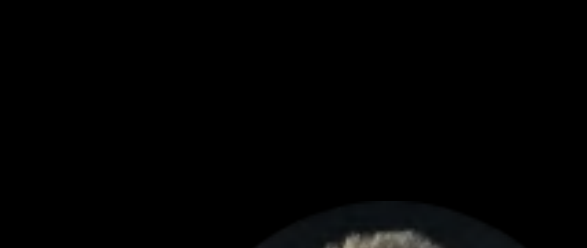

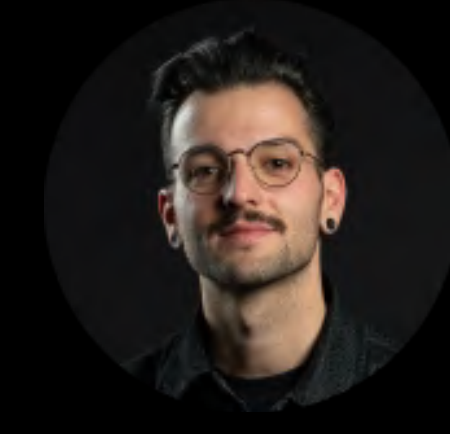

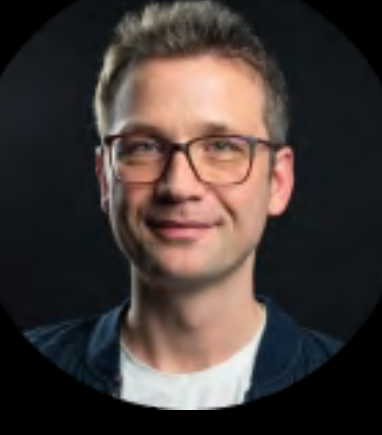

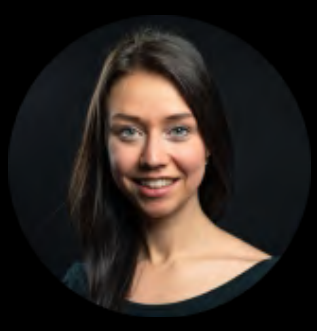

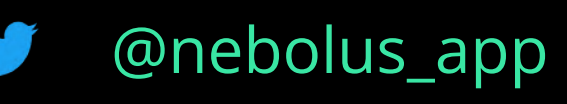

 $\boxed{\textcircled{\scriptsize{\textcirc}}}$ 

@nebolus\_app

Gefördert von der BZgA im Auftrag des Bundesministeriums für Gesundheit